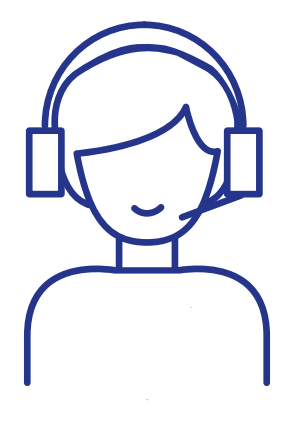

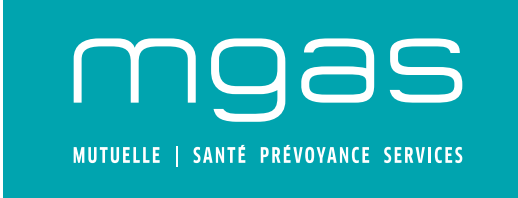

BULLETIN D'ADHÉSION

# **Santé Prévoyance Services**

Offre référencée par la Direction Générale de l'Aviation Civile. Co-assurée par la MGAS, SHAM et SHAM Vie.

**Besoin d'aide pour compléter le bulletin ?** 

Par téléphone : du lundi au vendredi de 8h30 à 17h00 au 01 44 10 55 55 (n° non surtaxé) Par e-mail : relation.adherents@mgas.fr Par internet : mgas.fr Par courrier : MGAS - TSA 30129 - 37206 Tours

**EXEMPLAIRE POUR LA MGAS** 

# **DEVOIR D'INFORMATION ET DE CONSEIL (1/2)**

Avant de signer le bulletin d'adhésion, il est important :

- de poser toutes les questions que vous estimez nécessaires à un conseiller MGAS,
- de lire attentivement la notice, notamment les articles relatifs à la radiation, à la fausse déclaration intentionnelle et non intentionnelle, à la prescription, aux limites des prestations, aux exclusions et aux éventuelles franchises.

En adhérant à la MGAS, vous devenez Membre Participant de la MGAS et Membre de l'association MGAS Protection. La prise d'effet de l'adhésion se fera, soit le 1<sup>er</sup> jour du mois suivant la date de réception du bulletin d'adhésion, soit le 1<sup>er</sup> jour d'un mois postérieur si vous en faites la demande sur le présent bulletin. L'adhésion ne peut être rétroactive. L'adhésion est valable pour une année civile et se renouvelle ensuite par tacite reconduction le 1<sup>er</sup> janvier de chaque année.

## **PROTECTION SANTÉ**

Vous souscrivez obligatoirement à la protection santé. La prise d'effet des garanties santé intervient à la date de prise d'effet de l'adhésion.

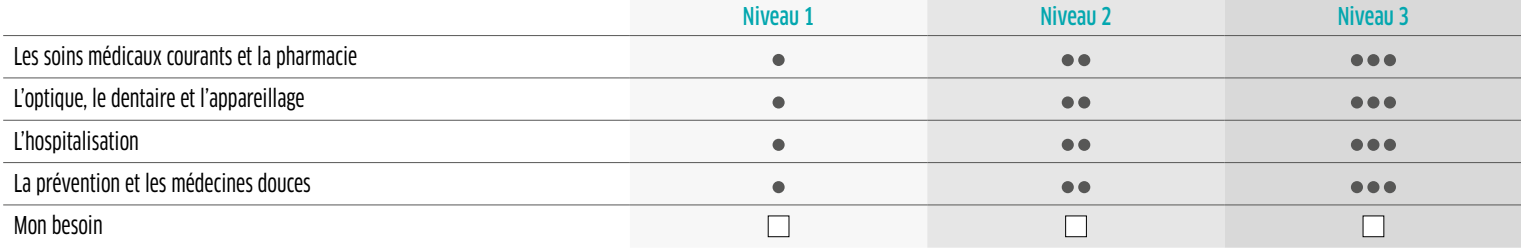

## **SERVICES ASSOCIÉS**

Vous bénéficiez de ces services inclus dans la protection frais de santé tels que décrits dans la notice et ses annexes :

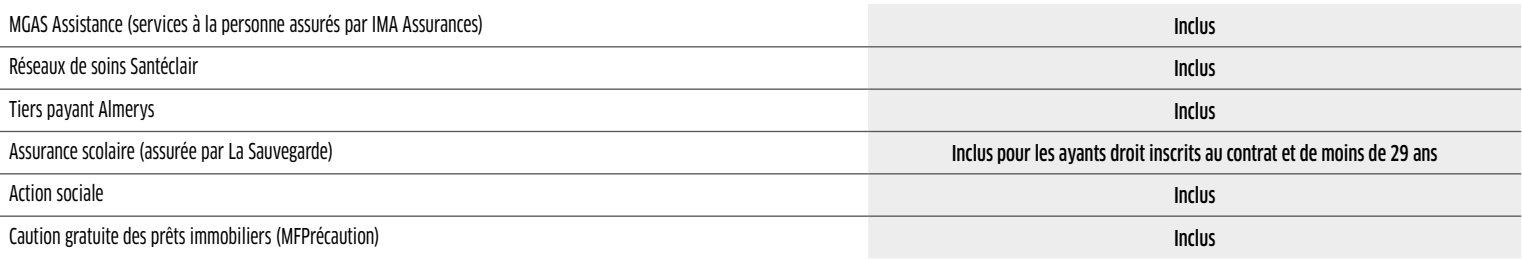

**EXEMPLAIRE POUR LA MGAS** 

# **DEVOIR D'INFORMATION ET DE CONSEIL (2/2)**

## **PROTECTION PRÉVOYANCE**

La souscription à la protection prévoyance est obligatoire et réservée aux Membres Participants en activité (les retraités et les ayants droit ne bénéficient pas de la protection). Si vous êtes Contrôleur aérien et dépendez du régime des Ingénieurs du Contrôle de la Navigation Aérienne (ICNA): vous pouvez souscrire les niveaux 2 ou 3. Si vous êtes dans une autre situation (hors ICNA) : vous pouvez souscrire les niveaux 1, 2 ou 3.

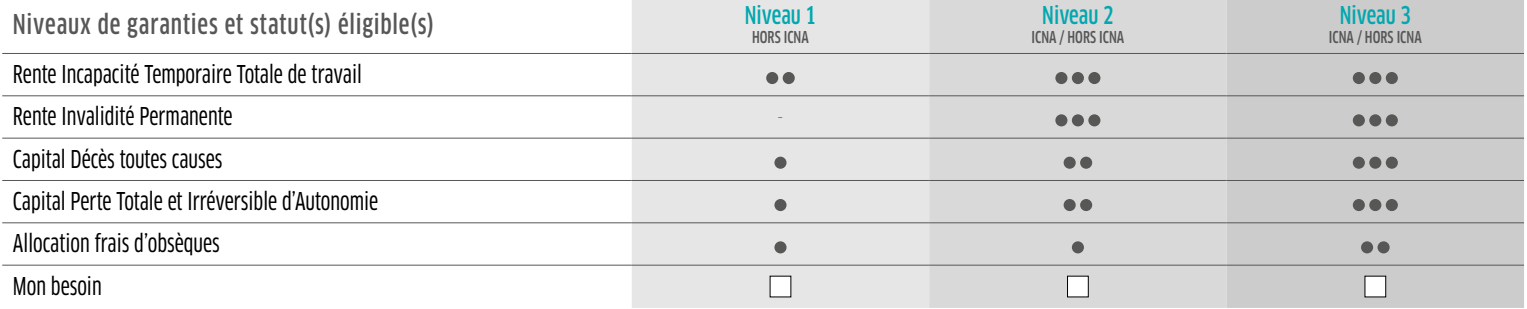

La protection Prévoyance prend fin au passage à la retraite du Membre Participant. Informations, conditions et plafonds disponibles dans la notice.

## CONCERNANT LES GARANTIES INCAPACITÉ, INVALIDITÉ, DÉCÈS TOUTES CAUSES, PERTE TOTALE ET IRRÉVERSIBLE D'AUTONOMIE, FRAIS D'OBSÈQUES :

Pendant deux ans à compter de la date de prise d'effet du référencement (entre le 1<sup>er</sup> janvier 2018 et le 31 décembre 2019), les Membres Participants ne sont pas soumis à délai de stage ni sélection médicale. Le Membre participant en arrêt de travail ou en temps partiel thérapeutique au moment de la prise d'effet de son adhésion au contrat, sera admis dans les garanties de la protection prévoyance dès lors qu'il aura repris son activité à temps complet (ou dès que le comité médical aura rendu un avis favorable pour une reprise des fonctions à temps complet, en application des statuts de la fonction publique).

Seuls les sinistres nés postérieurement à l'adhésion sont indemnisés selon les conditions définies à la notice.

### CONCERNANT LE VERSEMENT DU CAPITAL EN CAS DE PERTE TOTALE ET IRRÉVERSIBLE D'AUTONOMIE (PTIA) :

En cas de Perte Totale et Irréversible d'Autonomie, le bénéficiaire de la garantie est le Membre Participant lui-même.

## CONCERNANT LE VERSEMENT DU CAPITAL EN CAS DE DÉCÈS - DÉSIGNATION DE BÉNÉFICIAIRE(S) :

En cas de décès, le capital est versé au(x) bénéficiaire(s) désigné(s) par le Membre Participant, qui a le choix entre deux formules décrites ci-après :

OU

#### N°1 : La formule générale. Le capital est attribué selon l'ordre de priorité ci-après :

«Mon conjoint survivant, non séparé de corps par un jugement définitif passé en force de chose jugée, ni divorcé ; à défaut, mon concubin ou mon partenaire de PACS (ceux-ci ayant toujours cette qualité au jour du Décès) ; à défaut, mes enfants nés ou à naître, vivants ou représentés, par parts égales entre eux ; à défaut mes ascendants, par parts égales entre eux ; à défaut, mes héritiers conformément aux principes du droit des successions.»

#### N°2 : La formule particulière (à remplir uniquement si vous souhaitez déroger à la formule générale)

Si l'adhérent(e) ne souhaite pas que le capital soit attribué selon la formule décrite ci-contre, il doit désigner expressément le ou les bénéficiaires de son choix. Dans ce cas, il faut veiller à indiquer l'identité du ou des bénéficiaires de manière claire et interprétable en précisant : nom, prénom(s), date et lieu de naissance, adresse de résidence, n° de téléphone. Si l'adhérent(e) fait le choix de désigner plusieurs bénéficiaires, il doit préciser les pourcentages de répartition du capital entre les bénéficiaires. L'adhérent(e) peut modifier, à sa convenance et à tout moment, le ou les bénéficiaires désignés dans les conditions de l'article L. 223-11-II du Code de la mutualité <sup>1</sup> .

## Sans mention de la part du Membre Participant, la désignation de bénéficiaire(s) du capital décès se fera selon la formule contractuelle, à savoir la formule générale.

1 À défaut d'acceptation par le(s) bénéficiaire(s), l'adhérent peut modifier la clause de désignation. Cette désignation ou cette substitution peut être réalisée soit par la modification de la désignation faite au formulai acte sous seing privé ou par acte authentique, soit par voie d'avenant au bulletin d'adhésion par le biais d'une désignation sur papier libre, transmise à la mutuelle par lettre recommandée, soit en remplissant les formali par l'article 1690 du Code Civil, soit par voie testamentaire, La stipulation par laquelle le bénéfice d'une assurance en cas de décès est attribué à un bénéficiaire déterminé devient irrévocable par l'acceptation de celui effectuée selon les dispositions prévues au II de l'article L223-11 du Code de la mutualité : soit un avenant signé par la Mutuelle, le stipulant et le bénéficiaire, soit un acte authentique sous seing privé, signé du stip Tant qu'une acceptation d'un bénéficiaire n'a pas eu lieu, l'adhérent a le droit de révoquer le bénéficiaire qu'il a désigné et de procéder à un changement.

**EXEMPLAIRE POUR LA MGAS** 

**MEMBRE PARTICIPANT**

## **FORMULAIRE D'ADHÉSION**

À compléter.

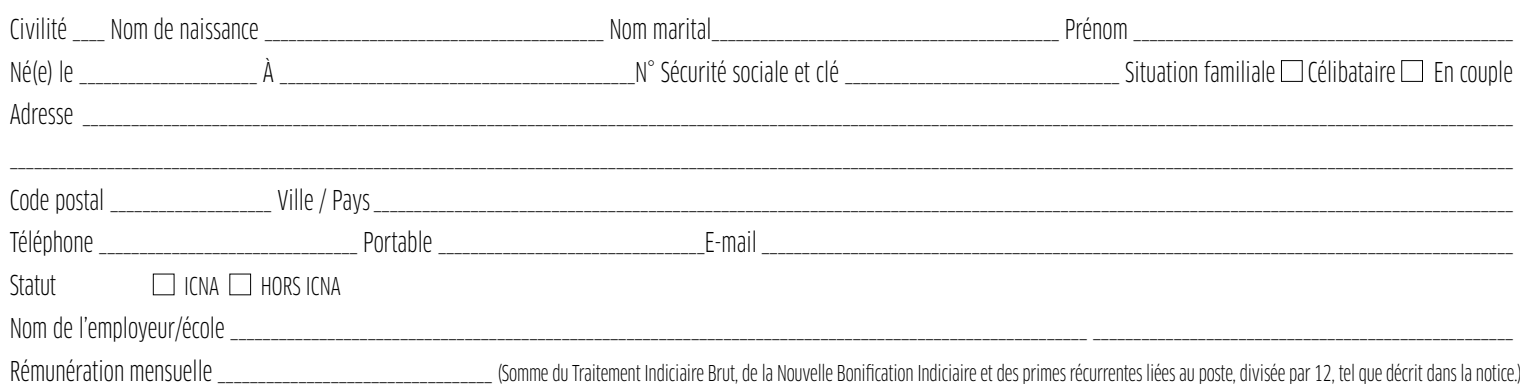

## **AYANT(S) DROIT**

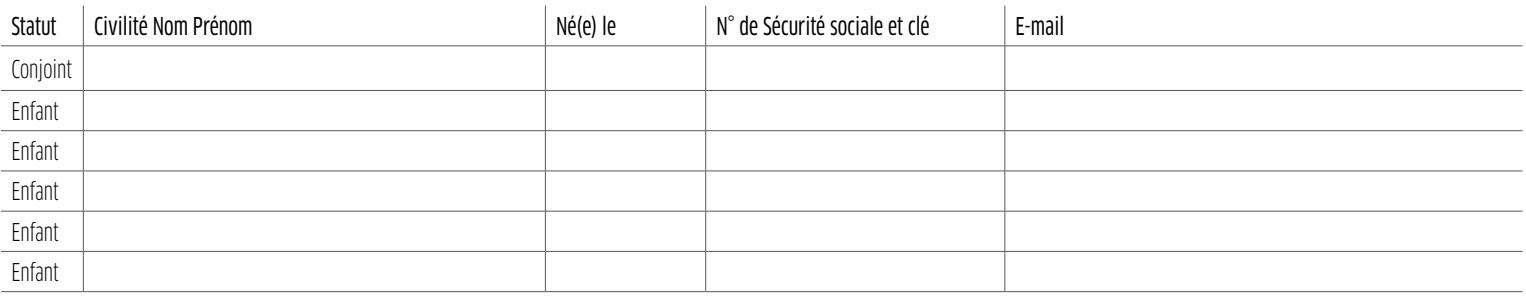

Selon le conseil qui m'a été délivré et après avoir pris connaissance des différents niveaux de protections dans le présent bulletin et dans la notice et ses annexes, je fais le choix :

#### **PROTECTION SANTÉ ET SERVICES ASSOCIÉS** (Choix unique pour le Membre Participant et ses éventuels ayants droit)

■ Niveau 1 ■ Niveau 2 ■ Niveau 3

## **PROTECTION PRÉVOYANCE**

Au choix

Niveau 1 Niveau 2 Niveau 2 Niveau 2 Niveau 2 Niveau 3 Niveau 2 Niveau 3 Niveau 3 Niveau 3 Niveau 3 Niveau 3 Niveau 3 Niveau 3 Niveau 3 Niveau 3 Niveau 3 Niveau 3 Niveau 3 Niveau 3 Niveau 3 Niveau 3 Niveau 3 Niveau 3 Niveau

 $E$ tes-vous en arrêt de travail ou mi-temps thérapeutique ?  $\Box$  Oui  $\Box$  Non

#### CONCERNANT LE VERSEMENT DU CAPITAL EN CAS DE DÉCÈS OU DE PERTE TOTALE ET IRRÉVERSIBLE D'AUTONOMIE

En cas de Perte Totale et Irréversible d'Autonomie (PTIA), le bénéficiaire de la garantie est le Membre Participant lui-même.

En cas de décès, le capital est versé au(x) bénéficiaire(s) désigné(s) par le Membre Participant, qui **a le choix entre deux formules** décrites ci-après :

OU

N°1 : La formule générale. Le capital est attribué selon l'ordre de priorité ci-après : «Mon conjoint survivant, non séparé de corps par un jugement définitif passé en force de chose jugée, ni divorcé ; à défaut, mon concubin ou mon

partenaire de PACS (ceux-ci ayant toujours cette qualité au jour du Décès) ; à défaut, mes enfants nés ou à naître, vivants ou représentés, par parts égales entre eux ; à défaut mes ascendants, par parts égales entre eux ; à défaut, mes héritiers conformément aux principes du droit des successions.»

## N°2 : La formule particulière (à remplir uniquement si vous souhaitez déroger à la formule générale)

Si l'adhérent(e) ne souhaite pas que le capital soit attribué selon la formule décrite ci-contre, il doit désigner expressément le ou les bénéficiaires de son choix. Dans ce cas, il faut veiller à indiquer l'identité du ou des bénéficiaires de manière claire et interprétable en précisant : nom, prénom(s), date et lieu de naissance, adresse de résidence, n° de téléphone. Si l'adhérent(e) fait le choix de désigner plusieurs bénéficiaires, il doit préciser les pourcentages de répartition du capital entre les bénéficiaires. L'adhérent(e) peut modifier, à sa convenance et à tout moment, le ou les bénéficiaires désignés dans les conditions de l'article L. 223-11-II du Code de la mutualité 1. .

 $\Box$  Je fais le choix de la formule générale

 $\square$  Je fais le choix de la formule particulière (choix N°2) et i'indique l'identité (Nom, Prénom, Date et lieu de naissance, coordonnées) du ou des bénéficiaires de manière claire et interprétable

\* A défaut d'acceptation par le(s) bénéficiaire(s). l'adhérent peut modifier la clause de désignation. Cette désignation ou cette substitution peut être réalisée soit nar la modification de la désignation faite au formulai par voie d'avenant au bulletin d'adhésion par le biais d'une désignation sur papier libre, transmise à la mutuelle par lettre recommandée, soit en remolissant les formalités édictées par l'article 1690 du Code Civil, soit die assurance en cas de décès est attribué à un bénéficiaire déterminé devient irrévocable par l'acceptation de celui-ci. Elle peut être effectuée selon les dispositions prévues au 11 de l'article 223-11 du Code de la mutu bénéficiaire, soit un acte authentique sous seing privé, signé du stipulant et du bénéficiaire. Tant qu'une acceptation d'un bénéficiaire n'a pas eu lieu, l'adhérent a le droit de révoquer le bénéficiaire qu'il a désigné e

#### Sous réserve de la transmission de tous les documents demandés, je demande que mon adhésion prenne effet, pour la garantie frais de santé, les garanties de prévoyance (si concerné(e)) et les services :  $\Box$  le 1<sup>er</sup> jour du mois suivant la date de réception du bulletin par la MGAS  $\Box$  01/ $\Box$  (cette date ne peut être rétroactive)

## **MANDAT DE PRÉLÈVEMENT SEPA**  À compléter.

## **AUTORISATION DE PRÉLÈVEMENT BANCAIRE**

En signant ce formulaire de mandat, j'autorise la MGAS à envoyer des instructions à ma banque pour débiter mon compte, et ma banque à débiter mon compte conformément aux instructions de la MGAS. Je bénéficie du droit d'être remboursé(e) par ma banque selon les conditions décrites dans la convention que j'ai passée avec elle. Une demande de remboursement doit-être présentée : dans les 8 semaines suivant la date de débit de mon compte pour un prélèvement autorisé, sans tarder et au plus tard dans les 13 mois en cas de prélèvement non autorisé.

## TITULAIRE DU COMPTE

## DÉSIGNATION DU COMPTE À DÉBITER

IBAN (Numéro d'identification international du compte bancaire)

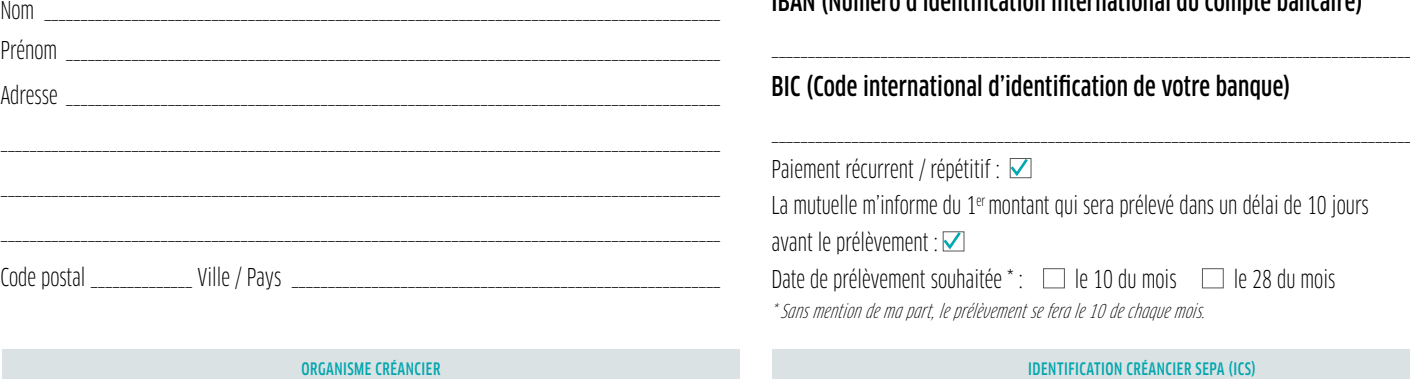

FR53ZZZ243884

## **INFORMATIONS PRATIQUES ET PIÈCES À FOURNIR**

Pour être recevable par la MGAS, le dossier d'adhésion doit être complété des pièces justificatives suivantes.

## **PIÈCES À FOURNIR**

#### Pour récupérer votre attestation de Sécurité sociale, rendez-vous sur http://www.ameli.fr à la rubrique Services puis Compte Ameli.

#### Pour le Membre Participant cotisant :

- Le présent bulletin dûment complété et signé (devoir d'information et de conseil, formulaire d'adhésion, mandat de prélèvement SEPA),
- Une photocopie du dernier bulletin de salaire ou justificatif de ressources pour les actifs, un justificatif / attestation d'emploi au sein de la DGAC pour les retraités,
- Une photocopie de l'attestation de Sécurité sociale en cours de validité avec le nom de toutes les personnes à inscrire,
- Une photocopie d'une pièce d'identité en cours de validité (Carte d'Identité, Passeport,...),

MGAS - 96 AVENUE DE SUFFREN - 75730 PARIS CEDEX 15

• Un Relevé d'Identité Bancaire,

#### Pour le conjoint, pacsé, concubin :

- Une photocopie de l'attestation de Sécurité sociale en cours de validité
- Une photocopie d'une pièce d'identité en cours de validité (Carte d'Identité, Passeport,...),
- Un Relevé d'Identité Bancaire si les remboursements doivent être effectués sur un compte bancaire différent de celui du Membre Participant cotisant,

#### Pour les enfants :

- Une photocopie de l'attestation de Sécurité sociale en cours de validité,
- Une photocopie d'une pièce d'identité en cours de validité (Carte d'Identité, Passeport,...),
- Une photocopie de la carte d'invalidité pour les enfants en situation de handicap,
- Un Relevé d'Identité Bancaire si les remboursements doivent être effectués sur un compte bancaire différent de celui du Membre Participant cotisant,
- Une attestation de scolarité pour les enfants de 18 ans et plus.

## **MULTI DÉTENTION DE CONTRATS ET LIMITES D'INDEMNISATION**

## Article 9 de la loi du N°89-1009 du 31/12/1989

« Les remboursements ou les indemnisations des frais occasionnés par une maladie, une maternité ou un accident, ne peuvent excéder le montant des frais restant à la charge de l'assuré ou de l'adhérent après les rembourseme de toute nature auxquels il a droit. »

## Article 2 du décret N° 90-769 du 30/08/1990

« Pour l'application du 2<sup>ème</sup> alinéa de l'article 9 de la loi du 31/12/1989 susvisée, les garanties de même nature, contractées auprès de plusieurs organismes assureurs produisent leurs effets dans la limite de chaque gar que soit leur date de souscription. Dans cette limite, le bénéficiaire du contrat ou de la convention peut obtenir l'indemnisation en s'adressant à l'organisme de son choix. »

#### **INFORMATIQUE ET LIBERTÉS**

En application de la loi 78-17 du 6 janvier 1978 relative à l'informatique et aux libertés, je suis informé(e) du caractère obligatoire des réponses à fournir au présent bulletin pour mon adhésion à la MGAS et qu'à défaut celle-ci ne pourrait être enregistrée. Les informations sont exclusivement utilisées dans le cadre de mon adhésion, de sa gestion (y compris commerciale) et de l'exécution des obligations de la Mutuelle conformément à son peuvent être communiquées aux autres organismes assureurs auprès desquels les membres participants ou ayants droit bénéficient de garanties ainsi qu'aux délégataires de gestion, intermédiaires d'assurance, partenaires, pre réassureurs et aux organismes gestionnaires du régime obligatoire dans le cadre des procédures de télétransmission, Les informations recueillies seront conservées pour une durée qui n'excédera pas la durée nécessaire aux f elles sont collectées et traitées. Aucune information gérée ne peut faire l'objet d'une cession ou mise à disposition de tiers à des fins exclusivement commerciales. Je dispose, ainsi que toute personne dont des données pe par la Mutuelle, d'un droit d'accès, de rectification et d'opposition sur les informations me concernant. J'ai aussi le droit de m'opposer, sans frais, à ce que mes données soient utilisées à des fins de prospection, notam MGAS. Je dispose enfin du droit de définir des directives relatives à la conservation, à l'effacement et à la communication de mes données à caractère personnel après mon décès. Pour cela je peux envoyer un courrier au siè au 96 avenue de Suffren - 75730 Paris Cedex 15.

 $\Box$ 

 $\Box$ 

 $\Box$ 

 $\Box$ 

 $\Box$ 

## **JE VALIDE ET SIGNE MON ADHÉSION**

Afin de valider votre demande d'adhésion, merci de compléter et signer cette synthèse.

### **MES DROITS ET OBLIGATIONS**

J'ai été informé(e) de l'ensemble de mes droits et obligations par la remise préalable à mon adhésion d'une part, d'un exemplaire des Statuts, du Règlement Intérieur et Institutionnel, de la notice et ses annexes, des garanties assurées par la MGAS, SHAM, SHAM Vie, IMA Assurances, La Sauvegarde, et, d'autre part des informations précontractuelles (article L.221-18 du Code de la mutualité).

#### **DEVOIR D'INFORMATION ET DE CONSEIL**

Je reconnais avoir choisi librement les garanties qui correspondent à mes besoins de protection, à ma situation personnelle, à ma situation financière et avoir obtenu une réponse explicite à mes différentes questions au regard de l'obligation de conseil.

#### **EXACTITUDE DES RENSEIGNEMENTS TRANSMIS**

Je déclare exact l'ensemble des renseignements communiqués dans le présent bulletin d'adhésion (devoir d'information et de conseil, formulaire d'adhésion (désignation de bénéficiaire(s)), mandat de prélèvement SEPA) et avoir pris connaissance des différentes garanties.

#### **PRISE D'EFFET DES GARANTIES**

J'ai été informé(e) que la prise d'effet des garanties se fera, soit le 1<sup>er</sup> jour du mois suivant la date de réception du bulletin d'adhésion, soit le 1<sup>er</sup> iour d'un mois postérieur si j'en ai fait la demande à la rubrique «Formulaire d'adhésion», sous réserve de la fourniture de l'ensemble des pièces justificatives à fournir, nécessaire pour l'enregistrement de mon adhésion. J'ai été informé que si je suis en arrêt de travail ou en temps partiel thérapeutique, je ne serai admis dans les garanties de la protection Prévoyance, que lorsque j'aurai repris mon activité à temps complet.

### **DÉLAI DE RENONCIATION À MON ADHÉSION**

Je suis informé(e) qu'à compter de la prise d'effet de l'adhésion à la Mutuelle ou à compter de la date de réception des conditions contractuelles et des informations mentionnées à l'article L.221-18 du Code de la mutualité si cette réception est postérieure, je peux renoncer à mon adhésion dans un délai de 30 jours calendaires. Voici un modèle de formulaire type de renonciation : « Je vous notifie par la présente ma renonciation à mon adhésion à la MGAS. Je soussigné(e), [Nom Prénom], demeurant [Adresse], déclare renoncer à mon adhésion [Numéro Adhérent]. [Date et signature]», à envoyer à l'attention de la MGAS - 96 avenue de Suffren - 75730 Paris Cedex 15 ou par télécopie au 01 44 10 55 34 ou par e-mail : relation.adherents@mgas.fr

Si vous ne souhaitez pas recevoir de notre part des offres commerciales pour des services analogues, merci de cocher cette case

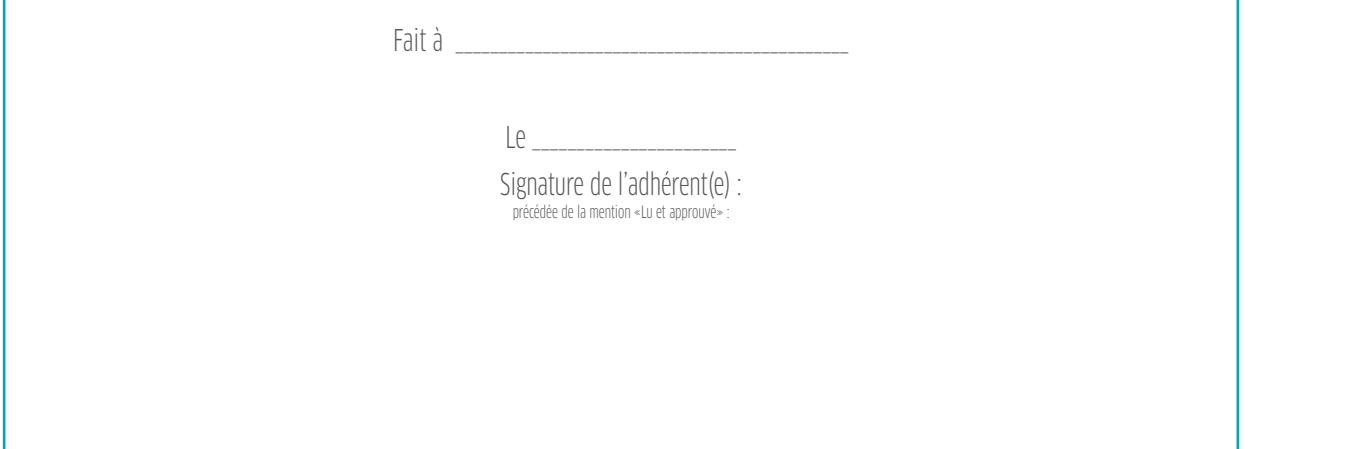

#### *OFFRE CO-ASSURÉE PAR LA MGAS, SHAM ET SHAM VIE*

Mutuelle Générale des Affaires Sociales (MGAS) Mutuelle régie par les dispositions du Livre II du Code de la mutualité. Enregistrée au répertoire SIRENE sous le n°784 301 475. Siège social : 96 avenue de Suffren - 75730 Pa Protection Association régie par la loi du 1er juillet 1901. Siège social : 96 avenue de Suffren - 75730 Paris Cedex 15. SHAM Société Hospitalière d'Assurances Mutuelles- Société d'Assurance Mutuelle - 18 rue Edouard Roche 08 - Tél : + 33(0) 4 72 75 50 25 - Fax : + 33(0) 4 72 74 22 32 - www.sham.fr Entreprise régie par le Code des assurances - SIREN 779 860 881 RCS Lyon SHAM VIE Société Anonyme au capital de 6 000 000€ 18 rue Edouard Rochet LYON Entreprise régie par le Code des Assurances - SIREN 487 632 861 RCS Lyon. IMA Assurances Société anonyme au capital de 7 000 000 € entièrement libéré. Entreprise régie par le Code des Assurances. Immatriculée au RCS d n°481 511 632. Siège social : 118 avenue de Paris - 79000 Niort. La Sauvegarde Société anonyme à directoire et conseil de surveillance. Entreprise régie par le Code des Assurances. Immatriculée au RCS de Paris sous le n°61 social : 148 rue Anatole France - 92597 Levallois Perret Cedex.

MGAS Communication - Document contractuel – réf MK 10/17-P-BAFPEDGAC2017

MGAS Communication - Document contractuel - réf MK 10/17-P-BAFPEDGAC2017

## *LETTRE DE RÉSILIATION*

## **ENVOI RECOMMANDÉ**

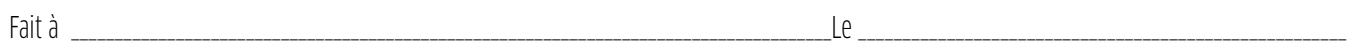

## **DEMANDEUR**

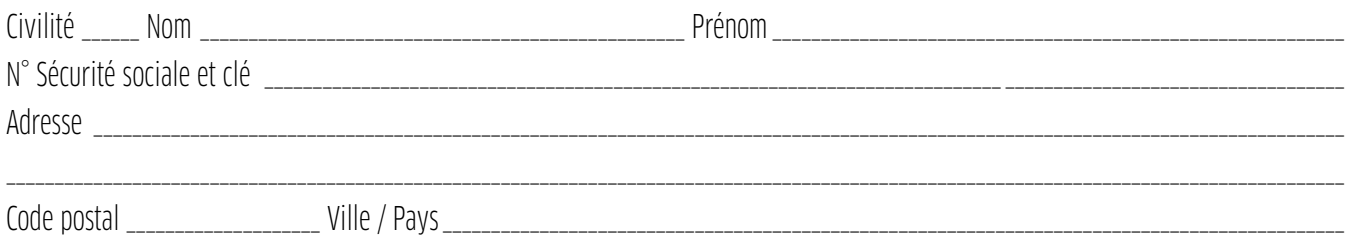

## **ORGANISME COMPLÉMENTAIRE DESTINATAIRE DE LA RÉSILIATION**

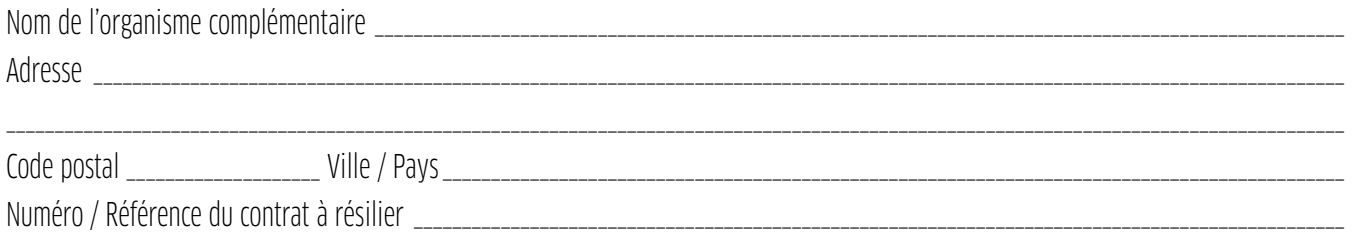

## **OBJET : RÉSILIATION**

Madame, Monsieur, Je vous informe, par la présente lettre recommandée, de ma décision de résilier mon/mes contrat(s) :

 $\Box$  Complémentaire Frais de Santé souscrit sous le numéro / référence : Entendu que je respecte le délai de préavis contractuel, vous voudrez bien noter que celui-ci prendra fin le \_\_\_\_\_\_\_\_\_\_\_\_\_\_\_\_\_\_\_\_\_\_\_\_\_

 Complémentaire Prévoyancesouscrit sous le numéro / référence : \_\_\_\_\_\_\_\_\_\_\_\_\_\_\_\_\_\_\_\_\_\_\_\_\_\_\_\_\_\_\_\_\_\_\_\_\_\_\_\_\_\_\_\_\_\_\_\_\_\_\_\_\_\_\_\_\_\_\_\_\_\_\_\_\_\_\_\_ Entendu que je respecte le délai de préavis contractuel, vous voudrez bien noter que celui-ci prendra fin le \_\_\_\_\_\_\_\_\_\_\_\_\_\_\_\_\_\_\_\_\_\_\_\_\_

Je vous saurai gré de bien vouloir me faire parvenir une confirmation écrite m'indiquant la date effective de résiliation et de bien vouloir me restituer les éventuelles sommes versées par avance.

Veuillez agréer, Madame, Monsieur, mes salutations distinguées.

Signature du demandeur